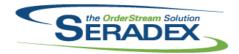

| ClientRepor                 | ts.dll                         |                                                          |                                                                                                    |
|-----------------------------|--------------------------------|----------------------------------------------------------|----------------------------------------------------------------------------------------------------|
| 6.4.89                      | 03/26/2021                     | I1808094<br>I2012041<br>I2102251<br>I2103053             | For multi reports, if any cannot print due to no data, show a prompt at the end of all the reports being printed as to which reports did not have records. Telerik reports can now be printed directly from the report SDD. Custom Item Running Balance reports now support using an SDDialog. Post dialog actions that require item specs to be gathered are now supported from the report's SDD.                                                                                                    |
| <b>CreditNote.c</b> 6.4.131 | III<br>04/09/2021              | I2011192<br>I1901301                                     | If a tracked asset is received from a customer and is already disposed we will prompt the user to ask what to do.  In multi-company setups from search, when launching transactions in different runtime environments, the database connection will now be reset to prevent displaying a transaction from the incorrect company.                                                                                                    |
| Database Se                 | etup Wave 0.xls<br>03/26/2021  | I2101064                                                 | Modifications were made to some of the workbook sheets.                                                                                                    |
| Database Se                 | otup Wave 0.xlsm<br>03/26/2021 | I2101064                                                 | Modifications were made to some of the workbook sheets.                                                                                                    |
| Database Se                 | etup Wave 1.xls<br>03/26/2021  | I2101064                                                 | Modifications were made to some of the workbook sheets.                                                                                                    |
| Database Se                 | otup Wave 1.xlsm<br>03/26/2021 | I2101064                                                 | Modifications were made to some of the workbook sheets.                                                                                                    |
| Detc To:                    | dlb                            |                                                          |                                                                                                    |
| DataTransfe<br>6.4.278      | r.mdb<br>04/09/2021            | I2012261<br>I2011192<br>I2011154<br>I2011195<br>I1902023 | Corrected Spelling of Purchase order form in the search module setup Add Tracked Asset Reason Code The TransLogTemp table has been added to store temporary transaction logs. Add DueDate and ShipTo fields to AppIntegrationDetails. Add ShipTo fields to EstimateDetails. Integrity checks have been added to detect active contacts linked to inactive accounts, as well as active accounts with only inactive contacts. Synchronizing can now set contacts to active or inactive based on the accounts they are linked to. Removed "Not Used" from the Rule Operator arrow ToolTip in the Earnings Code lookup. |

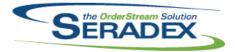

| 6.4.278                | 04/09/2021            | I2103070             | Add integrity check to find existing PODetails without locations so the may be corrected                                                                                                    |
|------------------------|-----------------------|----------------------|----------------------------------------------------------------------------------------------------|
|                        |                       | I2103077             | Modified the query sorting for core reports: Vendor Return Log, Transfer Log Report, Receiving Log, PO Log, Receiving Log with PO, PO Log With WO,                                                                                                    |
|                        |                       | I2102266             | Shipping Log.  The Usage History report query was modified to account for the possibility of multiple receipts per purchase order line.                                                                                                    |
|                        |                       | I2103203<br>I2103204 | Added integrity check to look for recurring transactions that are overdue                                                                                                    |
|                        |                       | 12103204             | Add tmpFreeMSInventory, tmpJobControlProgressTotals, tmpJobControlProgressTracking, tmpSOWOMSNeeds, tmpWOsProducingMSItems, OpenPODetails to the list of temporary tables cleaned up by the Admin Tools > Setup Autoupdater > Database Cleanup > Temp Tables utility. |
|                        |                       | 12103232             | Added an integrity check to discover any non-inventory-updated adjustments with details where the UOM is NULL.                                                                                                    |
|                        |                       |                      |                                                                                                    |
| Estimating.66.4.182    | 04/09/2021            | I1901301             | In multi-company setups from search, when launching transactions in different runtime environments, the database connection will now be reset to prevent displaying a transaction from the incorrect company.                                                         |
|                        |                       | 12011195             | Added ShipVia, ShipTerm, CustomerShipTo and ShipToComment to the list of used data columns.                                                                                                    |
| ExcelBOMIr             | nport.dll             |                      |                                                                                                    |
| 6.4.9                  | 04/09/2021            | 12012262             | Adjusted the logic ensuring that the import system doesn't replace ampersand character to a plus character for importing items' user-defined.                                                                                                    |
| Infragistics4          | 1.Web.v13.1.dll       |                      |                                                                                                    |
| 6.4.1                  | 03/26/2021            | 11709202             | Alterations made to the WebSFE framework to further align with LAN code and functionality.                                                                                                    |
|                        |                       |                      |                                                                                                    |
| IntegrityChe<br>6.4.22 | ock.dll<br>04/09/2021 | 12103029             | The validation for custom Integrity Check queries was altered to eliminate this type of false-positive invalid query detection.                                                                                                    |
|                        |                       |                      |                                                                                                    |
| Invoice.dll<br>6.4.175 | 04/09/2021            | 11901301             | In multi-company setups from search, when launching transactions in different runtime environments, the database connection will now be reset to                                                                                                    |
|                        |                       | 12011192             | prevent displaying a transaction from the incorrect company.  Added support for direct invoicing without shipment of tracked assets, this will write the log as invoice and still handle the customer update if needed.                                               |
|                        |                       |                      |                                                                                                    |

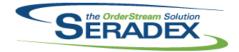

| ItemEditor.d<br>6.4.150    | II<br>04/09/2021       | I2103081             | Modified the logic which determines if there are user-defined fields to be displayed after the item has been copied, preventing an exception from being thrown if the UDF module is not enabled.                                                                                                    |
|----------------------------|------------------------|----------------------|----------------------------------------------------------------------------------------------------|
| <b>POInvoice.d</b> 6.4.119 | II<br>04/09/2021       | I1901301             | In multi-company setups from search, when launching transactions in different runtime environments, the database connection will now be reset to prevent displaying a transaction from the incorrect company.                                                                                                    |
| PurchaseOre<br>6.4.133     | der.dll<br>04/09/2021  | l1901301             | In multi-company setups from search, when launching transactions in different runtime environments, the database connection will now be reset to prevent displaying a transaction from the incorrect company.                                                                                                    |
| Receiving.dl<br>6.4.153    | I<br>04/09/2021        | I1901301<br>I2011192 | In multi-company setups from search, when launching transactions in different runtime environments, the database connection will now be reset to prevent displaying a transaction from the incorrect company. If a tracked asset is received from a customer and is already disposed we will prompt the user to ask what to do. Also in the lot serial screen let users pick a tracked asset number which will default the serial number if it is matched.                                                                                                    |
| ReleaseMan<br>6.4.142      | ager.exe<br>04/06/2021 | I2102322<br>I2102229 | New Merge date added. Also updates the Forecasted Release date of unreleased tickets that are completed or have the date set. If the ticket is complated and the completed date is prior to the old merge date, the Forecasted Release date is set to the new Release Date, otherwise the Forecasted Release date is set to the expected Release Date based on the next merge date as specified.  Modified to add a "Build Priority" column to assist in building files in the correct order. Also now compares the type library IDL information for specific files to detect changes and warn about them. |
| SalesOrder.o               | ili<br>04/09/2021      | I2103199<br>I1901301 | Ensure unit costs are copied when copying an order and if new specs are updated to ensure the cost reflects the new spec.  In multi-company setups from search, when launching transactions in different runtime environments, the database connection will now be reset to prevent displaying a transaction from the incorrect company.                                                                                                    |

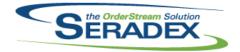

| Seradex.Bas<br>6.4.51   | eSystem.dll<br>04/09/2021        | I2012168                                         | Modified to define the necessary objects to be able to call custom events from the main Estimating user interface.                                                                                                    |
|-------------------------|----------------------------------|--------------------------------------------------|----------------------------------------------------------------------------------------------------|
| Seradex.Esti<br>6.4.17  | mateSystem.dll<br>04/09/2021     | I2101289<br>I2011195                             | EmployeeID now reflects copying/revising user when creating a copy or revision Added ShipVia, ShipTerm, CustomerShipTo and ShipToComment to the list of used data columns.                                                                                                    |
| Seradex.Infra<br>6.4.49 | agistics.dll<br>04/09/2021       | I2103170<br>I2103412<br>I2103431                 | A comparison to replace a control name with its value was corrected.  Added a function to override the combo layout colour.  Adjusted the logic to allow column sorting with the new .Net grid.                                                                                                  |
| Seradex.Proc            | duction.DataColled               | ction.dll<br>12007253                            | Supporting changes for web shop floor.                                                                                                    |
| Seradex.Pure 6.4.28     | chasing.dll<br>04/09/2021        | I1901085                                         | The purchasing form will now display a tool tip when the total weight cannot be calculated due to a missing UOM conversion.                                                                                                    |
| Seradex.Rep<br>6.4.17   | ortSystem.dll<br>03/26/2021      | I1808094<br>I2012041                             | Added support for custom reports to read the NoRecordMessage field which allows users to override the message displayed.  The ability to set document detail reprint fields has been added for Telerik reports.                                                                                  |
| Seradex.Sale<br>6.4.25  | esOrderSystem.dll<br>04/09/2021  | I2011195                                         | Add ShipToComment to the list of used data columns.                                                                                                    |
| Seradex.Utili<br>6.4.18 | ties.IntegrationMg<br>04/09/2021 | IrSystem.dll<br>I2011195<br>I2011045<br>I2102148 | Add the ability to import Order information as part of the Excel style order import.  Ensure the newest version of the SWOOD import file is translated correctly into the SQL temp table.  Corrected an issue where updating transaction order does not use the right transaction rounding unit. |

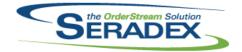

| Seradex.Web           | Seradex.Web.ShopFloorExecution.dll   |                            |                                                                                                    |  |  |  |
|-----------------------|--------------------------------------|----------------------------|----------------------------------------------------------------------------------------------------|--|--|--|
| 6.4.1                 | 03/26/2021                           | 12007253                   | Added Work Order Comment, Userdefineds 1 -> 4 as available columns in the Web Shop Floor grid. Currently the Headers/captions for Userdefined1 > 4 can be customized upon deployment, if they need to be changed post-deployment, Seradex must make the change. |  |  |  |
|                       |                                      | 12009263                   | Fixed an issue with Web Shop Floor where cells with single attachments were not able to load the attachment.                                                                                                    |  |  |  |
|                       |                                      | 12008084                   | Added support for using the ASPNet logins that is used by Dbox for Web SFE                                                                                                    |  |  |  |
|                       |                                      | I1711236<br>I1709202       | Modified how data was delivered to ensure presence on initial load.  Alterations made to the WebSFE framework to further align with LAN code and functionality.                                                                                                 |  |  |  |
| Seradex.Win<br>6.4.5  | . <b>AppboxThemeCo</b><br>04/09/2021 | nfigurator.dll<br>12102094 | Add Service Order Module to the Module theme Configurator list so it can have a custom theme applied                                                                                                    |  |  |  |
| <b>.</b>              |                                      |                            |                                                                                                    |  |  |  |
| Seradex.Win<br>6.4.25 | 04/09/2021                           | I2012019                   | Allow the ShipTo maintenance form to be view when the transactions are approved.                                                                                                    |  |  |  |
|                       |                                      | I1901085                   | A weight UOM drop down box has been added to the transaction totals control for the purchase order form.                                                                                                    |  |  |  |
|                       |                                      | I2103408                   | Ensure the Communications toolbar document info gathering event is bound to its parent form.                                                                                                    |  |  |  |
| Seradex.Win           | .Estimate.dll                        |                            |                                                                                                    |  |  |  |
| 6.4.31                | 04/09/2021                           | I2103408                   | Ensure compatibility with the corrected Communications toolbar document info gathering event.                                                                                                    |  |  |  |
|                       |                                      | I2103412<br>I2102227       | Adjusted the logic to decrease the system memory usage. Estimate and Sales Order will now prompt the user to update the prices on customer change if the application preference to forbid this is not set, rather than only when the price list is changed.     |  |  |  |
|                       |                                      | I2103090<br>I2103258       | Prospects will now have their address information populate the BillTo grid.  The Item No combo will now contain all Sell items, though it will filter out Discontinued items from the list.                                                                     |  |  |  |
|                       |                                      | 12002203                   | Change Sales Order and Estimate Inactive BOM dialog boxes to use gridmessage boxes so they can display any amount of values                                                                                                    |  |  |  |
|                       |                                      | I2012019                   | Allow the ShipTo maintenance form to be view when the transactions are approved.                                                                                                    |  |  |  |
|                       |                                      | I2011195                   | Modified the App Integration menu loading to allow dynamically created menus with custom captions.                                                                                                    |  |  |  |
|                       |                                      | I2101289                   | EmployeeID now reflects copying/revising user when creating a copy or revision                                                                                                    |  |  |  |

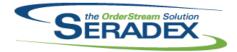

| 6.4.31                | 04/09/2021                       | I2102002<br>I2012168    | Item detail lines will now allow the user to entered a negative value for the discount percentage. Pre-existing grid settings will need to be reset/recreated for this functionality to work as intended.  Modified to add the ability to call custom events from the main Estimating user interface. |  |  |  |
|-----------------------|----------------------------------|-------------------------|----------------------------------------------------------------------------------------------------|--|--|--|
| Seradex.Win           | .IntegrationManag                | er.dll                  |                                                                                                    |  |  |  |
| 6.4.10                | 04/09/2021                       | I2011195                | Ensure no import conflicts will occur when using both the Excel and SQL style imports.                                                                                                    |  |  |  |
| Conneder Win          | lm.comtom.Addition               | a alluda dii            |                                                                                                    |  |  |  |
| 6.4.4                 | .InventoryAddition<br>04/09/2021 | 12011192                | Allow logic to reopen a disposed tracked asset if dictated to do so on receive from customer or credit note.                                                                                                    |  |  |  |
|                       |                                  |                         |                                                                                                    |  |  |  |
| Seradex.Win           |                                  | 10400450                | T                                                                                                    |  |  |  |
| 6.4.43                | 04/09/2021                       | I2102153                | The SalesOrderNo and JobNo combos will be locked against user interference for deposit invoices.                                                                                                    |  |  |  |
|                       |                                  | I2102302                | Adjusted the loading of the form logic ensuring that the system will load the                                                                                                    |  |  |  |
|                       |                                  | 12103432                | grid combos correctly.  Adjusted the logic ensuring that the user interface is not active until the data                                                                                                    |  |  |  |
|                       |                                  | 12100102                | are finished loading on form load.                                                                                                    |  |  |  |
|                       |                                  | I2103408                | Adjusted the logic to decrease the system memory usage. Ensure compatibility with the corrected Communications toolbar document info gathering event.                                                                                                    |  |  |  |
|                       |                                  |                         |                                                                                                    |  |  |  |
| Seradex.Win<br>6.4.28 | .NonConformance<br>04/09/2021    | Manager.dll<br>I2009210 | The due date field on the Non-Conformance form is now hidden.                                                                                                    |  |  |  |
| Seradex Win           | .Purchasing.dll                  |                         |                                                                                                    |  |  |  |
| 6.4.51                | 04/09/2021                       | I1901085                | A weight UOM drop down box has been added next to the total weight field.                                                                                                    |  |  |  |
|                       |                                  | I2103408                | Ensure compatibility with the corrected Communications toolbar document info gathering event.                                                                                                    |  |  |  |
|                       |                                  | 12103412                | Adjusted the logic to decrease the system memory usage.                                                                                                    |  |  |  |
|                       |                                  | I2103107                | The vendor's default contact will be selected when a manual PO is created.                                                                                                    |  |  |  |
|                       |                                  | I2103070                | If no contact exists, the combo will be cleared.  Add validation to prevent details lines without locations from being saved                                                                                                    |  |  |  |
|                       |                                  |                         |                                                                                                    |  |  |  |
| Seradex Win           | Seradex.Win.Receiving.dll        |                         |                                                                                                    |  |  |  |
| 6.4.45                | 04/09/2021                       | 12011192                | Corrected issue where viewing the detail allocation form in Receiving was loading it as editable for approved receipts.                                                                                                    |  |  |  |

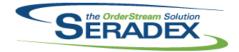

| Seradex.Wir           | Seradex.Win.Reports.dll              |                                  |                                                                                                    |  |  |  |
|-----------------------|--------------------------------------|----------------------------------|----------------------------------------------------------------------------------------------------|--|--|--|
| 6.4.19                | 03/26/2021                           | I2012041<br>I1808094             | Support for Telerik multi-report has been added. For multi reports, if any report cannot print due to no data, show a prompt at the end of all the reports being printed as to which reports did not have records.                                                                                                    |  |  |  |
| Canaday Win           | SalaaOudau dii                       |                                  |                                                                                                    |  |  |  |
| 6.4.35                | n.SalesOrder.dll<br>04/09/2021       | 12002203                         | Change Sales Order and Estimate Inactive BOM dialog boxes to use gridmessage boxes so they can display any amount of values                                                                                                    |  |  |  |
|                       |                                      | 12012019                         | Allow the ShipTo maintenance form to be view when the transactions are approved.                                                                                                    |  |  |  |
|                       |                                      | I2011195                         | Modified the App Integration menu loading to allow dynamically created menus with custom captions.                                                                                                    |  |  |  |
|                       |                                      | I2102002                         | Item detail lines will now allow the user to entered a negative value for the discount percentage. Pre-existing grid settings will need to be reset/recreated for this functionality to work as intended.                                                                                                    |  |  |  |
|                       |                                      | I2102227                         | Estimate and Sales Order will now prompt the user to update the prices on customer change if the application preference to forbid this is not set, rather                                                                                                    |  |  |  |
|                       |                                      | 12103412                         | than only when the price list is changed.  Adjusted the logic to decrease the system memory usage.                                                                                                    |  |  |  |
|                       |                                      | 12103412                         | Ensure compatibility with the corrected Communications toolbar document info gathering event.                                                                                                    |  |  |  |
|                       |                                      | I2103258                         | The Item No combo will now contain all Sell items, though it will filter out Discontinued items from the list.                                                                                                    |  |  |  |
| Seradex.Wir<br>6.4.31 | n. <b>Shipping.dll</b><br>04/09/2021 | 12103412                         | Adjusted the logic to decrease the system memory usage.                                                                                                    |  |  |  |
| Seradex.Wir           | . Telerik dil                        |                                  |                                                                                                    |  |  |  |
| 6.4.22                | 03/26/2021                           | I2012041<br>I1808094<br>I2006284 | Processing of printer dialogs has been migrated to Seradex.Win.Reports.dll Added support for custom reports to read the NoRecordMessage field which allows users to override the message displayed. Eliminated a harmless issue in the Gantt chart where clicking in the grid on the left side when the Gantt had no horizontal scroll bar could have displayed the error "Value of -1 is not valid". |  |  |  |
| Seradex.Wir<br>6.4.26 | n.WorkOrder.dll<br>04/09/2021        | 12011142                         | The ItemNo grid combo will now, instead of filtering out discontinued items, include them but hide them so that they cannot be selected, while still                                                                                                    |  |  |  |
|                       |                                      | 12002203                         | allowing ItemNo values from existing work orders to be displayed.  Change Work Order Inactive BOM dialog boxes to use gridmessage boxes                                                                                                    |  |  |  |
|                       |                                      | I2103412                         | so they can display any amount of values Adjusted the logic to decrease the system memory usage.                                                                                                    |  |  |  |

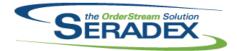

| 6.4.26                  | 04/09/2021                    | I2103442<br>I2102292             | Ensure that locking and unlocking of the Module UDF control in the Work Order form is based off of the underlying work order Approved property value instead of the Approve button on the UI.  Have Work Order Reschedule tab populate a single row when loading form/when another row is filled in. Does not save empty rows.                                                                                                    |
|-------------------------|-------------------------------|----------------------------------|----------------------------------------------------------------------------------------------------|
| ServiceOrde<br>6.4.74   | e <b>r.dll</b><br>04/09/2021  | I1901301                         | In multi-company setups from search, when launching transactions in different runtime environments, the database connection will now be reset to prevent displaying a transaction from the incorrect company.                                                                                                    |
| Shipping.dll<br>6.4.166 | 04/09/2021                    | I1901301<br>I1805006<br>I2102034 | In multi-company setups from search, when launching transactions in different runtime environments, the database connection will now be reset to prevent displaying a transaction from the incorrect company. Inventory allocated using the "Auto allocate non-stock Lot/Serial from Sales Order to Shipping" preference will now be returned to the sales order when the shipping header or detail is deleted.  Modified to ensure that when saving after deleting lines on the Shipping .NET user interface and having the application preference "Auto allocate non-stock Lot/Serial from Sales Order to Shipping" enabled an error is not produced. |
| sxPhysical.o            | ili<br>03/26/2021             | I2102010                         | The physical inventory tag form has been updated to apply the inventory module's number of decimal places.                                                                                                    |
| sxWorkFlow<br>6.4.31    | 7.ocx<br>04/01/2021           | I2103462<br>I2103467             | The workflow control will no longer overwrite its details' due dates when its parent form is loading. AssignedBy combo will now populate with the usual list of employees.                                                                                                    |
| Templatelm<br>6.4.2     | portQueries.mdb<br>03/26/2021 | I2101064                         | Modification were made to some of the import data queries based on the modification made on the corresponding workbook sheets from Wave 0 and 1.                                                                                                    |
| WebSFE Bir<br>6.4.1     | nShare.zip<br>03/26/2021      | I1709202                         | Alterations made to the WebSFE framework to further align with LAN code and functionality.                                                                                                    |

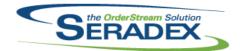

| WebSFE Pag           | es.zip                   |          |                                                                                                    |
|----------------------|--------------------------|----------|----------------------------------------------------------------------------------------------------|
| 6.4.1                | 03/26/2021               | 11709202 | Alterations made to the WebSFE framework to further align with LAN code and functionality.                                                                                                    |
|                      |                          | 12012203 | Web SFE will now respect the Allow Multiple Users to start Data Collection for the Same Operation preference. An issue with Web Shop Floor not recognizing that the Scheduling Module was activated has also been resolved. |
|                      |                          | 12012124 | Web Shop Floor will now open attachments in a new tab if possible. When there are multiple attachments for a cell the Multi-attachments window will also open in a new tab leaving the Main Grid untouched.                 |
| WebSFE UI.z<br>6.4.1 | i <b>p</b><br>03/26/2021 | I1709202 | Alterations made to the WebSFE framework to further align with LAN code and functionality.                                                                                                    |
| WorkOrder.d          | III                      |          |                                                                                                    |
| 6.4.202              | 04/09/2021               | I1901301 | In multi-company setups from search, when launching transactions in different runtime environments, the database connection will now be reset to prevent displaying a transaction from the incorrect company.               |
|                      |                          | I2101150 | Adjusted the system to save the Earliest Material Availability override value for the non-consolidated work order.                                                                                                    |
|                      |                          | 12102085 | The fields (which were formatted in a recent update) have now been aliased in the report query, so that they will be picked up by the report.                                                                               |
|                      |                          | 12102118 | Modified to ask the user whether or not to automatically update the associated sub work orders due dates when modifying the "Earliest Material Availability" field on a parent work order.                                  |